### Quel est le carré de 0,3 ?

### Le carré de 0,3 est égal à :

### $0.3 \times 0.3 = 0.09$

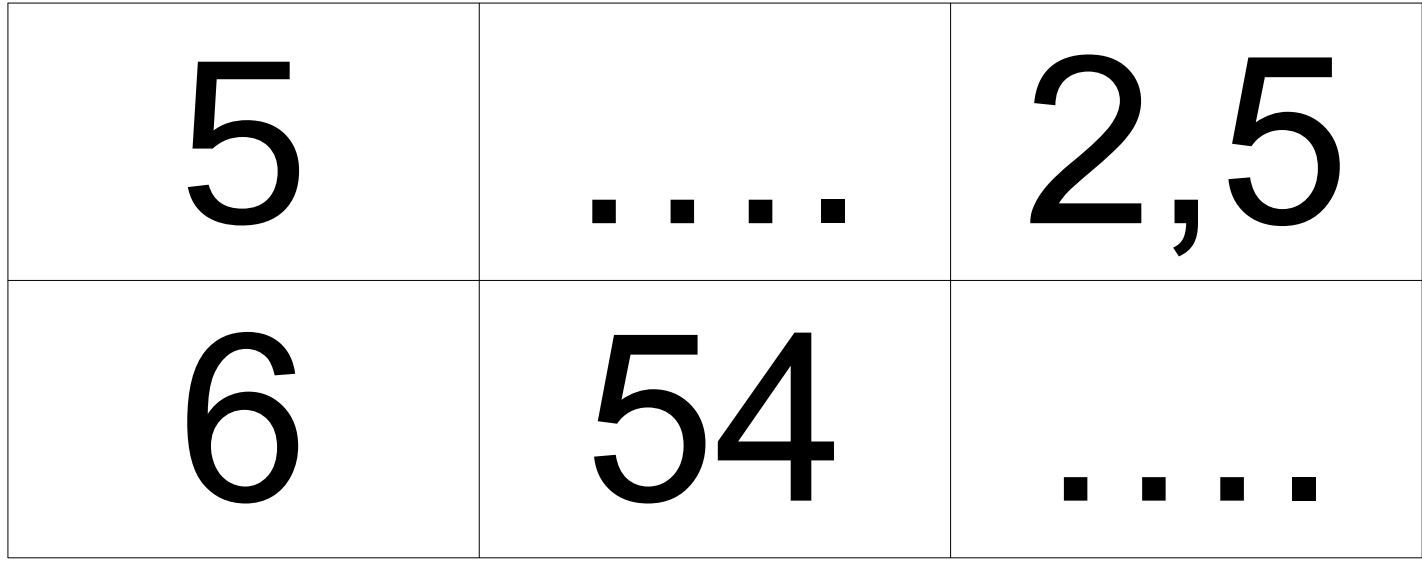

### **Compléter le tableau** de proportionnalité.

### **Correction :**

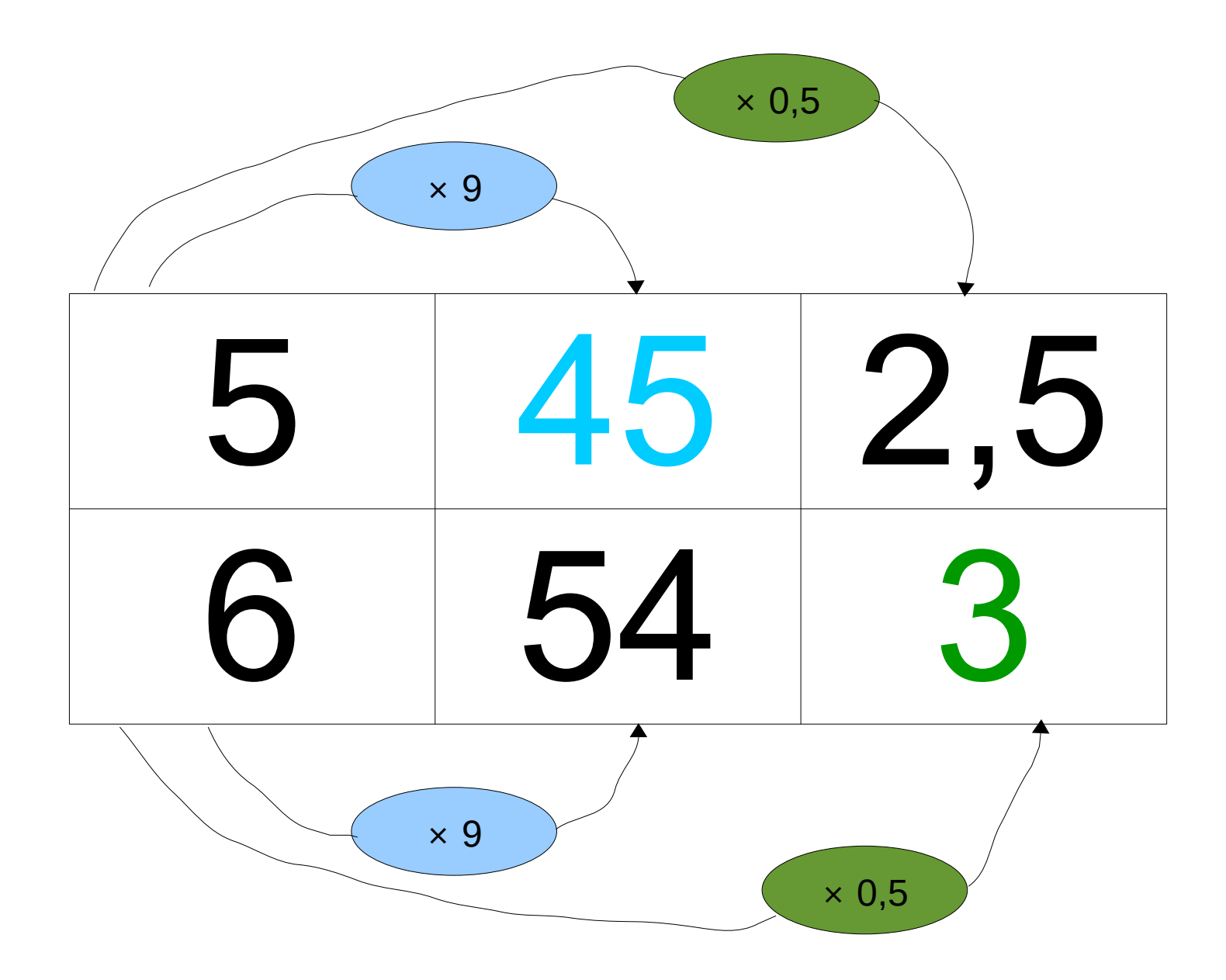

# **Un carré a pour périmètre 36 cm.**

### **Quelle est son aire ?**

#### **Correction :**

#### **La longueur du côté d'un carré ayant pour périmètre 36 cm est égale**   $\dot{a}$  9 cm car 36  $\div$  9 = 4.

#### π× *R* ×*h* **Donc son aire est égale à :**

 $9 \times 9 = 81$  cm<sup>2</sup>.

## **Dans un groupe de 200 élèves, il y a 86 garçons.**

### **Quel est le pourcentage de garçons ?**

#### **Correction :**

π× *R* ×*h*

#### 86 200 = 86÷2 200÷2 = 43 100

## **Il y a 43 % de garçons.**

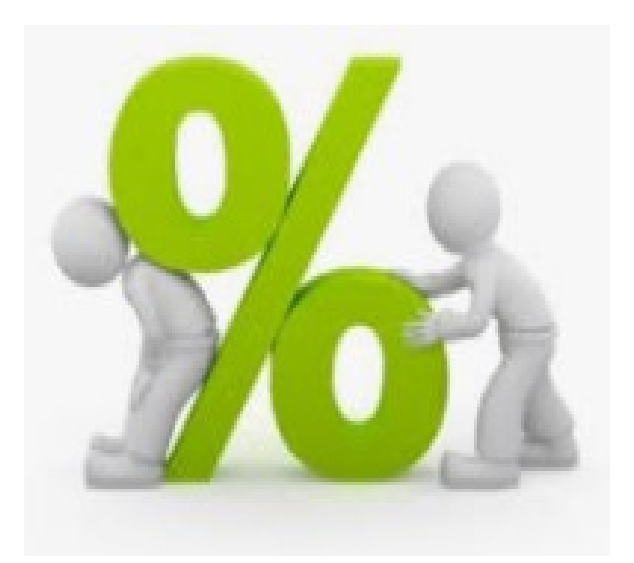

### Un article qui coûtait 40 € est vendu à 30 € .

**Quel est le pourcentage de réduction ?**

**La réduction en euros est de 10 € . L'article** a donc baissé de  $\frac{1}{2}$  du prix.  $Or: = 25 \%$ . **Donc le pourcentage de réduction**  1 4 1 4

**est de % .**